# SpecConstr: optimising purely functional loops

Amos Robinson

May 30, 2013

K ロ X K (P) X (E) X (E) X (E) X (P) Q (P)

The code we want to write

```
type V = Unboxed.Vector
```

```
dotp :: V Int \rightarrow V Int \rightarrow Int
dotp as bs
  = fold (+) 0
  $ zipWith (*) as bs
```
K ロ ▶ K @ ▶ K 할 ▶ K 할 ▶ 이 할 → 9 Q Q →

The code we want to run

```
dotp as bs = go 0 0where
  go i acc
    | i > V.length as
   = acc| otherwise
   = go (i + 1) (\text{acc} + (\text{as}!i * \text{bs}!i))
```
No intermediate vectors, no constructors, no allocations: perfect. (Just pretend they're not boxed ints...)

**KORK ERKER ADE YOUR** 

The code we get after stream fusion (trust me)

dotp as bs = go (Nothing, 0) 0 where go (\_, i) acc | i > V.length as = acc go (Nothing, i) acc = go (Just (as!i), i) acc go (Just a, i) acc = go (Nothing, i + 1) (acc + (a \* bs!i))

K ロ ▶ K @ ▶ K 할 ▶ K 할 ▶ | 할 | © 9 Q @

All those allocations!

The code we get after stream fusion (trust me)

dotp as bs = go (Nothing, 0) 0 where go (\_, i) acc | i > V.length as = acc go (Nothing, i) acc = go (Just (as!i), i) acc go (Just a, i) acc = go (Nothing, i + 1) (acc + (a \* bs!i))

Only to be unboxed and scrutinised immediately. What a waste.

**K ロ ▶ K 御 ▶ K 할 ▶ K 할 ▶ 이 할 → 이익단** 

Let us try specialising this by hand.

```
dotp as bs = go (Nothing, 0) 0where
```
go (\_, i) acc | i > V.length as = acc go (Nothing, i) acc = go (Just (as!i), i) acc go (Just a, i) acc = go (Nothing, i+1) (acc + (a\*bs!i))

Start by looking at the first recursive call. We can specialise the function for that particular call pattern.

Let us try specialising this by hand.

```
dotp as bs = \text{go'}1 0 0
 where
  go'1 i acc = case i > V.length as of
   True \rightarrow acc
   False \rightarrow go (Just (as!i), i) acc
```

```
go (, i) acc
 | i > V.length as = accgo (Nothing, i) acc = go (Just (as'i), i) acc
go (Just a, i) acc = go'1 (i + 1) (acc + (a * bs)1)
```
**KORK STRATER STRAKER** 

Specialise on go (Nothing, x)  $y = go'1 x y$ 

```
Let us try specialising this by hand.
```

```
dotp as bs = go'1 0 0where
  go'1 i acc = case i > V.length as of
   True \rightarrow acc
   False \rightarrow go (Just (as'i), i) acc
```

$$
g_0 \left( \_, i \right)
$$
 acc  
\n $| i \rangle$  V.length as = acc  
\n $g_0 \left( \text{Nothing}, i \right)$  acc =  $g_0 \left( \text{Just (as!i)}, i \right)$  acc  
\n $g_0 \left( \text{Just a}, i \right)$  acc =  $g_0$ '1  $(i + 1) \left( \text{acc} + \left( \text{a} * \text{bs!i} \right) \right)$ 

Now look at the call in the new function. We can specialise on that pattern, too!

```
Let us try specialising this by hand.
```

```
dotp as bs = go'1 \ 0 \ 0where
  go'1 i acc = case i > V.length as of
   True \rightarrow acc
   False \rightarrow go'2 (as!i) i acc
  go'2 a i acc = case i > V.length as of
   True -> acc
   False \rightarrow go'1 (i + 1) (acc + (a * bs!i))
  go (, i) acc
  | i \rangle V.length as = acc
  go (Nothing, i) acc = go (Just (as!i), i) acc
  go (Just a, i) acc = go'1 (i + 1) (acc + (a * bs!i))
```
Specialise on go (Just x, y)  $z = go'2 x y z$ 

Let us try specialising this by hand.

```
dotp as bs = go'1 \ 0 \ 0where
  go'1 i acc = case i > V.length as of
   True \rightarrow acc
   False \rightarrow go'2 (as!i) i acc
  go'2 a i acc = case i > V.length as of
   True -> acc
   False \rightarrow go'1 (i + 1) (acc + (a * bs!i))
  go (, i) acc
  \vert i > V.length as = acc
  go (Nothing, i) acc = go (Just (as!i), i) accgo (Just a, i) acc = go'1 (i + 1) (acc + (a * bs'i))
```
Now it turns out that go isn't even mentioned any more. Get rid of it.

Let us try specialising this by hand.

```
dotp as bs = go'1 \ 0 \ 0where
  go'1 i acc = case i > V.length as of
   True \rightarrow acc
   False \rightarrow go'2 (as!i) i acc
  go'2 a i acc = case i > V.length as of
   True -> acc
   False \rightarrow go'1 (i + 1) (acc + (a * bs!i))
```
These two are mutually recursive, but we can still inline go'2 into  $go'1$ .

**KORK STRATER STRAKER** 

Let us try specialising this by hand.

```
dotp as bs = go'1 \ 0 \ 0where
  go'1 i acc = case i > V.length as of
   True \rightarrow acc
   False \rightarrow case i > V. length as of
       True \rightarrow acc
       False \rightarrow go'1 (i + 1) (acc + (as!i * bs!i))
```
The case of  $i > V$ . length as is already inside the False branch of a case of the same expression, we can remove the case altogether.

Let us try specialising this by hand.

```
dotp as bs = go'1 \ 0 \ 0where
  go'1 i acc = case i > V.length as of
   True \rightarrow acc
   False \rightarrow go'1 (i + 1) (acc + (as!i * bs!i))
```
**KORK STRATER STRAKER** 

Which was what we wanted.

# GHC pipeline (not to scale)

We now have some intuition about SpecConstr. How does it fit in with the rest of GHC's optimisations?

K ロ ▶ K @ ▶ K 할 > K 할 > 1 할 > 1 이익어

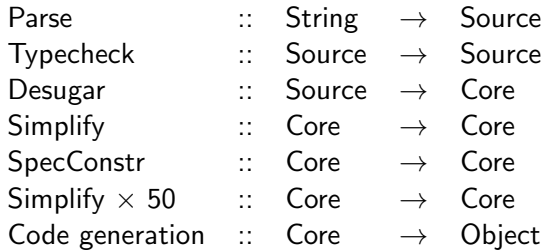

# GHC pipeline (not to scale)

We now have some intuition about SpecConstr. How does it fit in with the rest of GHC's optimisations?

**K ロ ▶ K @ ▶ K 할 X X 할 X 및 할 X X Q Q O** 

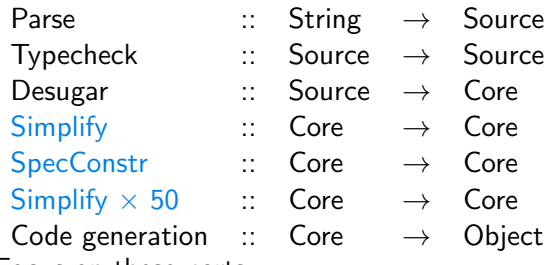

Focus on these parts.

The simplifier does a bunch of transforms in a single pass:

- $\blacktriangleright$  Case of constructor
- $\blacktriangleright$  Inlining
- $\blacktriangleright$  Rewrite rules
- $\blacktriangleright$  Let floating
- $\blacktriangleright$  Beta reduction

and many more, but these are the most interesting for us

K ロ ▶ K @ ▶ K 할 > K 할 > 1 할 > 1 이익어

Case of constructor

case (Just a) of Nothing  $\rightarrow x$ Just  $a' \rightarrow y$ 

==>

### let  $a' = a$ in y

When the scrutinee of a case is known to be a constructor, we can remove the case altogether.

**KORK STRATER STRAKER** 

#### Inlining

```
zipWith f xs ys
 = unstream $ zipWith_S f
   (stream xs) (stream ys)
...
zipWith (*) as bs
==...
unstream $ zipWith_S (*)
```

```
(stream as) (stream bs)
```
Move the definition of a function into places it is used

**KORK ERKER ADE YOUR** 

Rewrite rules

 ${-#$  RULES stream (unstream xs) = xs #-}

fold  $S$  (+)  $\frac{1}{2}$  stream  $\frac{1}{2}$  unstream  $\frac{1}{2}$ zipWith\_S (\*) (stream as) (stream bs)  $==$ 

... fold  $S$  (+)  $$$ zipWith\_S (\*) (stream as) (stream bs)

**KORK ERKER ADE YOUR** 

Replace left-hand side with right, anywhere

The basic idea:

- $\blacktriangleright$  Find calls with constructors
- $\triangleright$  Create new functions for that call pattern
- $\triangleright$  Add rewrite rules for each call pattern
- $\blacktriangleright$  Let the simplifier do the rest

enumFromTo f t acc  $=$  case  $f > t$  of True  $\rightarrow$  acc False  $\rightarrow$  enumFromTo f  $(t-1)$   $(t : acc)$ 

K ロ ▶ K @ ▶ K 할 ▶ K 할 ▶ 이 할 → 9 Q @

(Silly example.)

The basic idea:

- $\blacktriangleright$  Find calls with constructors
- $\triangleright$  Create new functions for that call pattern
- $\triangleright$  Add rewrite rules for each call pattern
- $\blacktriangleright$  Let the simplifier do the rest

```
enumFromTo f t acc
 = case f > t of
   True \rightarrow acc
   False \rightarrow enumFromTo'1 f (t-1) t acc
enumFromTo'1 f t cons acc
 = case f > t of
   True \rightarrow acc
   False \rightarrow enumFromTo f (t-1) (t : const : acc)
```
Not only will this diverge, it's not even decreasing allocations!

The basic idea:

 $\triangleright$  Find calls with constructors on scrutinised parameters

K ロ ▶ K @ ▶ K 할 ▶ K 할 ▶ 이 할 → 9 Q @

- $\triangleright$  Create new functions for that call pattern
- $\triangleright$  Add rewrite rules for each call pattern
- $\blacktriangleright$  Let the simplifier do the rest

enumFromTo f t acc  $=$  case  $f > t$  of True  $\rightarrow$  acc False  $\rightarrow$  enumFromTo f  $(t-1)$   $(t : acc)$ 

```
Looking through bindings
```

```
silly2 xs' = case xs' of\Box \rightarrow \Box(x:xs) \rightarrow if \quad x > 10then (dof(x:xs), do2(x:xs)): silly2 (x:xs)else silly2 xs
```
**KORK STRATER STRAKER** 

Common subexpression elimination (CSE) will probably rewrite those x:xs into xs'.

```
Looking through bindings
```

```
silly2 xs' = case xs' of\Box \rightarrow \Box(x:xs) \rightarrow if \quad x > 10then (dof xs', do2 xs') : silly2 xs'else silly2 xs
```
But now it's not obvious that  $silly2 xs'$  is a valid call pattern. No matter: keep track of the bound variables and their values. If we know  $xs' = x:xs$ , we can still specialise.

**KORK ERKER ADE YOUR** 

Reboxing

```
silly2 xs' = case xs' of\Box \rightarrow \Box(x:xs) \rightarrow if \quad x > 10then (dof xs', do2 xs') : silly2 xs'else silly2 xs
```
K ロ ▶ K @ ▶ K 할 > K 할 > 1 할 > 1 이익어

Now we'll specialise on  $silly2(x:xs) = silly2'1x xs$ .

Reboxing

```
silly2 xs' = case xs' of\Box -> \Box(x:xs) \rightarrow if \quad x > 10then (do1 xs', do2 xs') : silly2 xs'
          else silly2 xs
silly2'1 x xs
 = if x > 10then (dof(x:xs), do2(x:xs)): silly2'1 x xs
          else silly2 xs
```
Hey! Now we're actually doing *more* allocations. The moral: don't specialise on a bound variable if the variable is used elsewhere.

**KORK ERKER ADE YOUR** 

# ForceSpecConstr

SpecConstr puts a limit on the number of specialisations, to prevent code blowup.

```
unstream :: Stream a -> [a]
unstream (Stream f(s) = go ForceSpecConstructswhere
  go ForceSpecConstr s
  = case f s of
     Done \rightarrow []
     Skip s' -> go ForceSpecConstr s'
     Yield a s' -> a : go ForceSpecConstr s'
```
But with stream fusion, we want to specialise everything no matter what. Damn the consequences!

4 D > 4 P + 4 B + 4 B + B + 9 Q O

# End

end.

K ロ X (日) X (日) X (日) X (日) X (日) X (日) X (日) X (日) X (日) X (日)